## **KEYBOARD SHORT CUTS IN MS WORD**

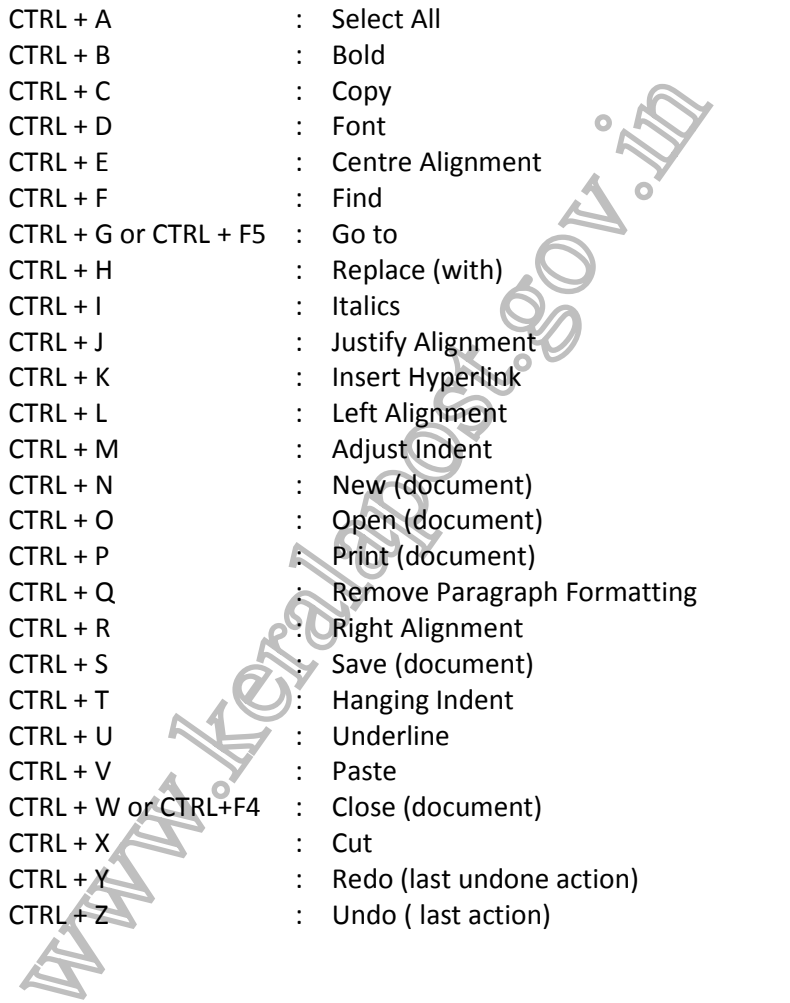